# 1Z0-1069-22<sup>Q&As</sup>

Oracle Recruiting Cloud 2022 Implementation Professional

### Pass Oracle 1Z0-1069-22 Exam with 100% Guarantee

Free Download Real Questions & Answers PDF and VCE file from:

https://www.leads4pass.com/1z0-1069-22.html

100% Passing Guarantee 100% Money Back Assurance

Following Questions and Answers are all new published by Oracle Official Exam Center

Instant Download After Purchase

100% Money Back Guarantee

😳 365 Days Free Update

Leads4Pass

800,000+ Satisfied Customers

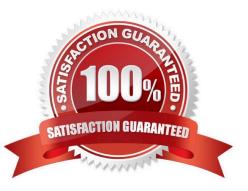

## Leads4Pass

#### **QUESTION 1**

What Isthe context information defined for a candidate selection process used for?

- A. Define which Hiring Team is associated with the requisition
- B. Define which Offer Team is associated with the requisition
- C. Define for which job requisitions this process canbe used
- D. Define for which candidates this process can be used

Correct Answer: C

#### **QUESTION 2**

How can a Job offer get accepted?

- A. by the candidate, and by anyone who has Update privileges on the requisition
- B. only by the candidate giving an e-signature.
- C. by the candidate or recruiter giving an e-signature
- D. by the candidate, and by anyone who has the right privileges on the job offer

Correct Answer: D

#### **QUESTION 3**

When working with notifications, you can classify them in four groups: (1) Automated Job Application Notifications; (2) Review Notifications; (3) Notification Templates for Send Email Action, and ...

A. Workflow Event Alerts

- B. Generic Responses
- C. Dynamic Approvals
- **D. BI Publisher Notifications**

Correct Answer: B

#### **QUESTION 4**

What Information populates the Talent Profile once an external candidate Is hired?

A. all attached documents

### Leads4Pass

- B. the candidate resume and recruiting content sections
- C. thecandidate resume and all attachments
- D. the offer letter and the candidate resume

Correct Answer: A

#### **QUESTION 5**

How do you add a linked requisition to a pipeline requisition?

- A. Create a new linked requisition for the pipeline requisition.
- B. Use the Link Requisition option in the action menu.
- C. Link an existing requisition to the pipeline requisition.
- D. Add the linked requisition number to the pipeline requisition.

Correct Answer: B

Latest 1Z0-1069-22 Dumps 1Z0-1069-22 Practice Test

1Z0-1069-22 Exam Questions